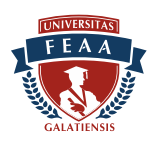

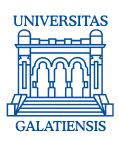

# **FIŞA DISCIPLINEI**

# **1. Date despre program**

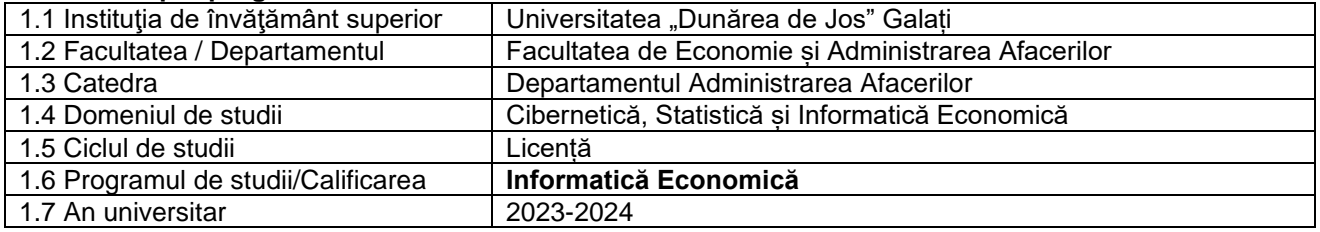

## **2. Date despre disciplină**

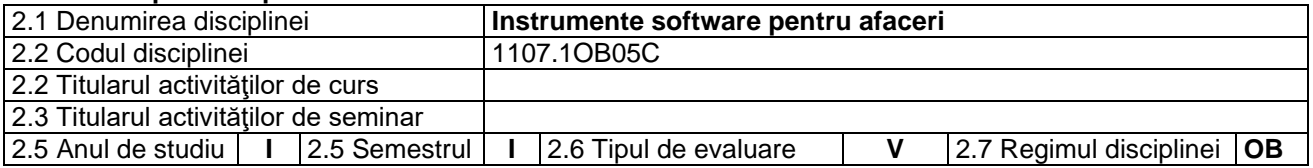

## **3. Timpul total estimat** (ore pe semestru al activităţilor didactice)

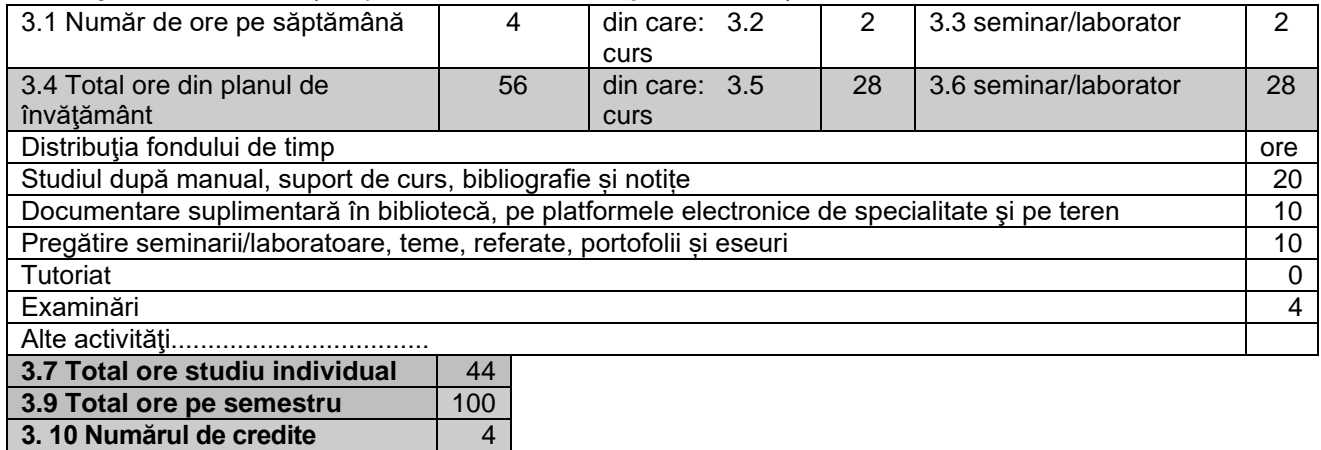

# **4. Precondiţii** (acolo unde este cazul)

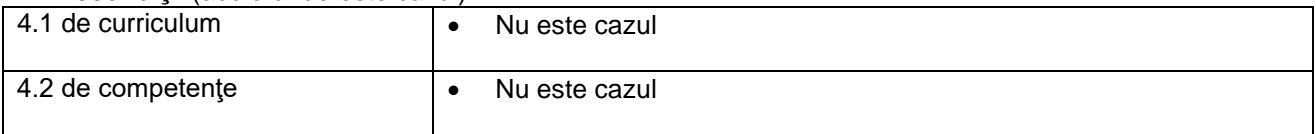

## **5. Condiţii** (acolo unde este cazul)

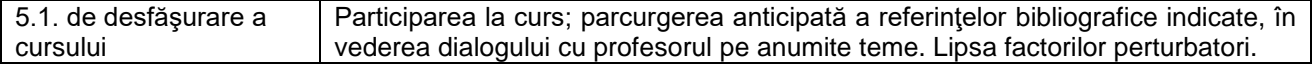

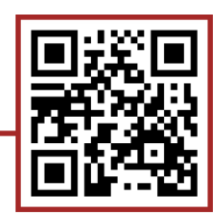

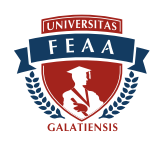

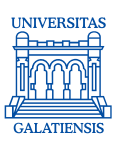

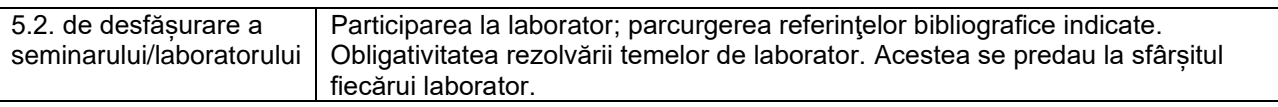

# **6. Competenţele specifice acumulate** • CP3 - Utilizarea adecvată a produselor software de birotică pentru soluționarea de probleme Competențe profesionale specifice **Competenţe profesionale** • Recunoașterea și descrierea funcțiilor de prelucrare ale produselor software de birotică necesare soluționării de probleme • Explicarea și compararea produselor de birotică pentru a obține soluția cea mai eficienta în raport cu un set definit de criterii de performanță • Alegerea opțiunilor pentru introducerea și stocarea datelor și pentru efectuarea de prelucrări în contextul unui management eficient al documentelor • Analiza şi evaluarea calității soluțiilor obținute prin utilizarea de produse software de birotică • Implementarea de soluții reutilizabile și integrabile în sisteme informatice • **transversale Competenţe**

### **7. Obiectivele disciplinei** (reiesind din grila competentelor specifice acumulate)

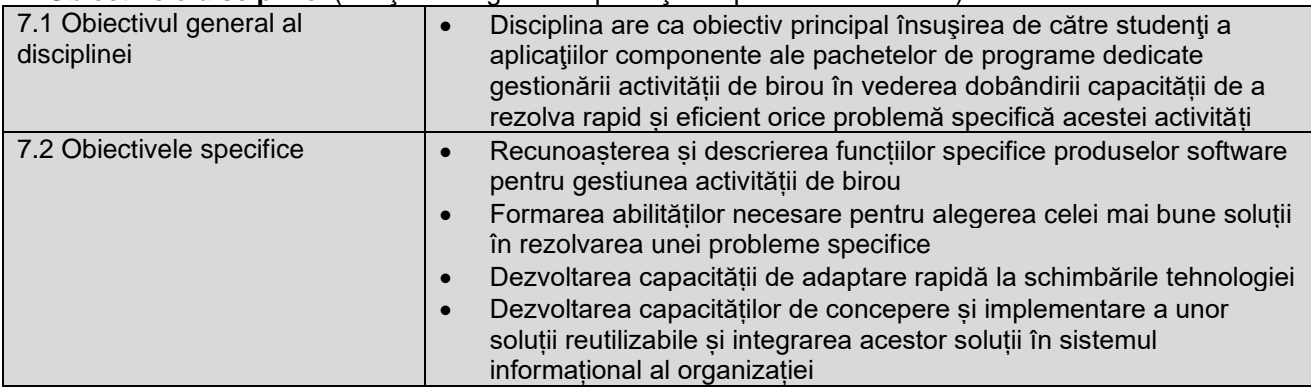

### **8. Conţinuturi**

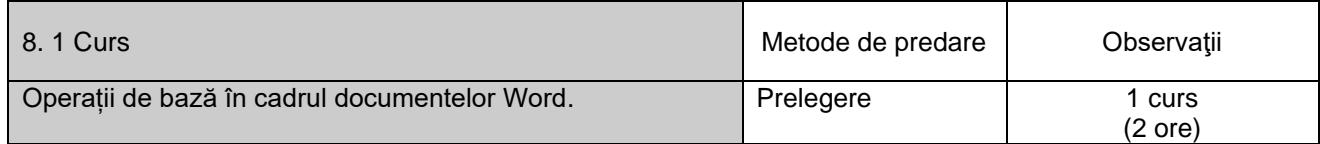

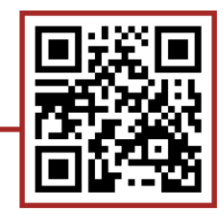

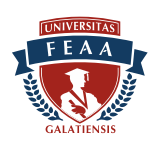

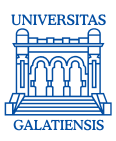

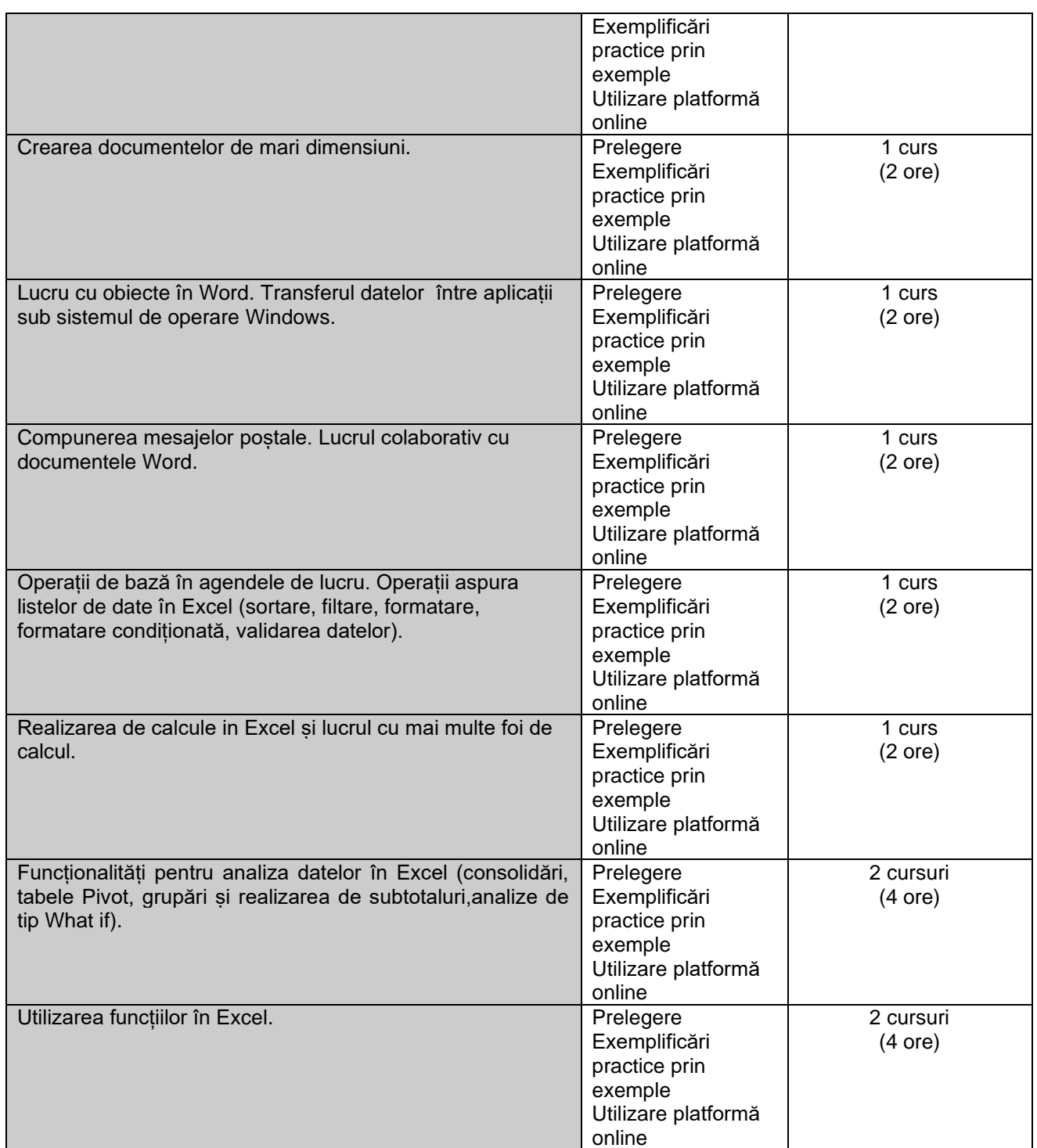

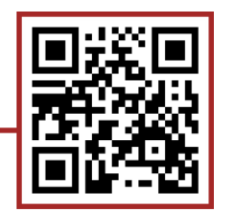

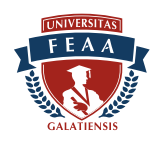

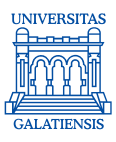

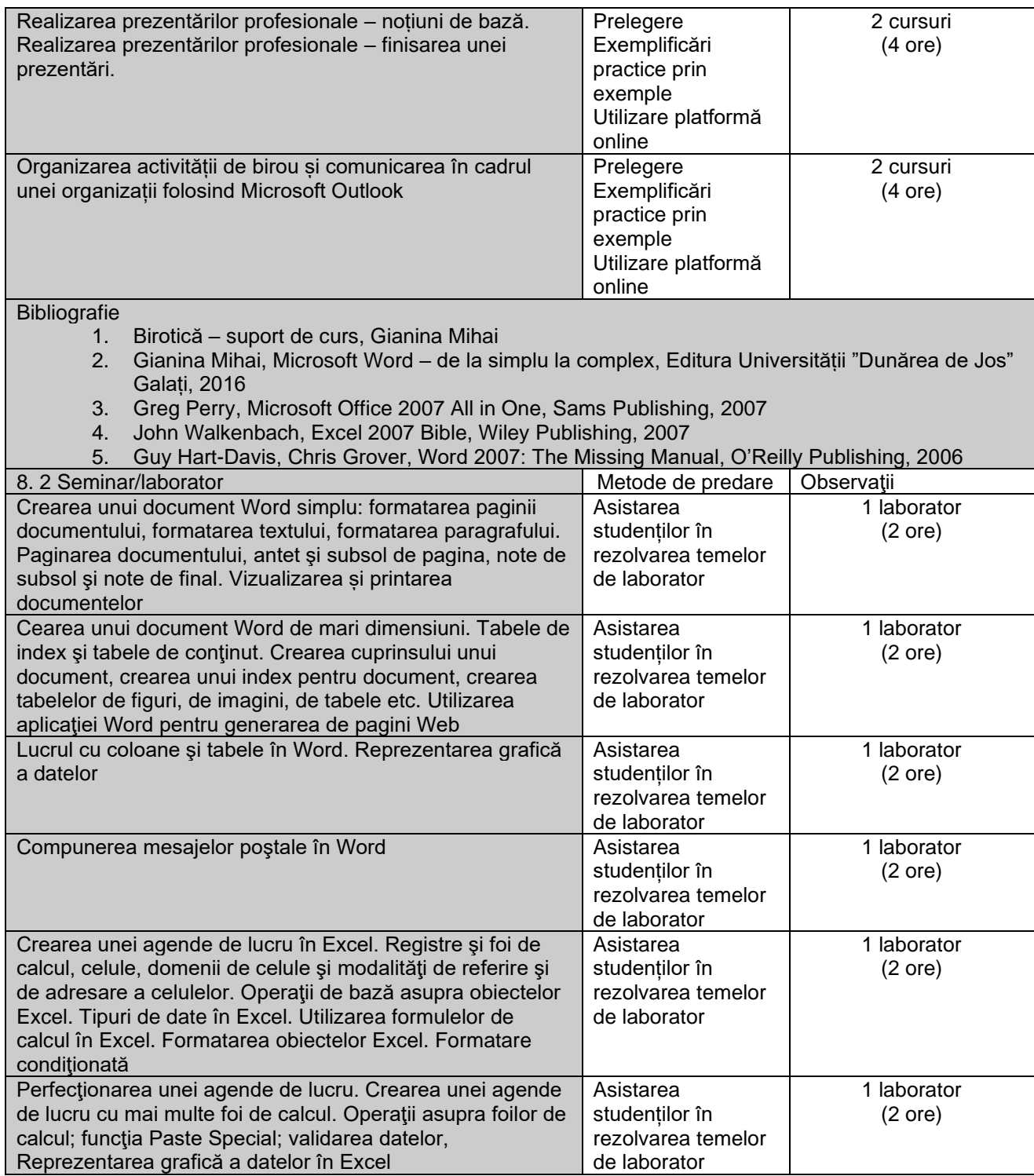

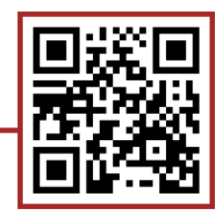

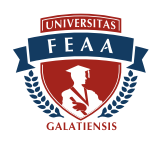

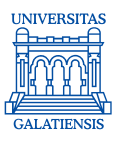

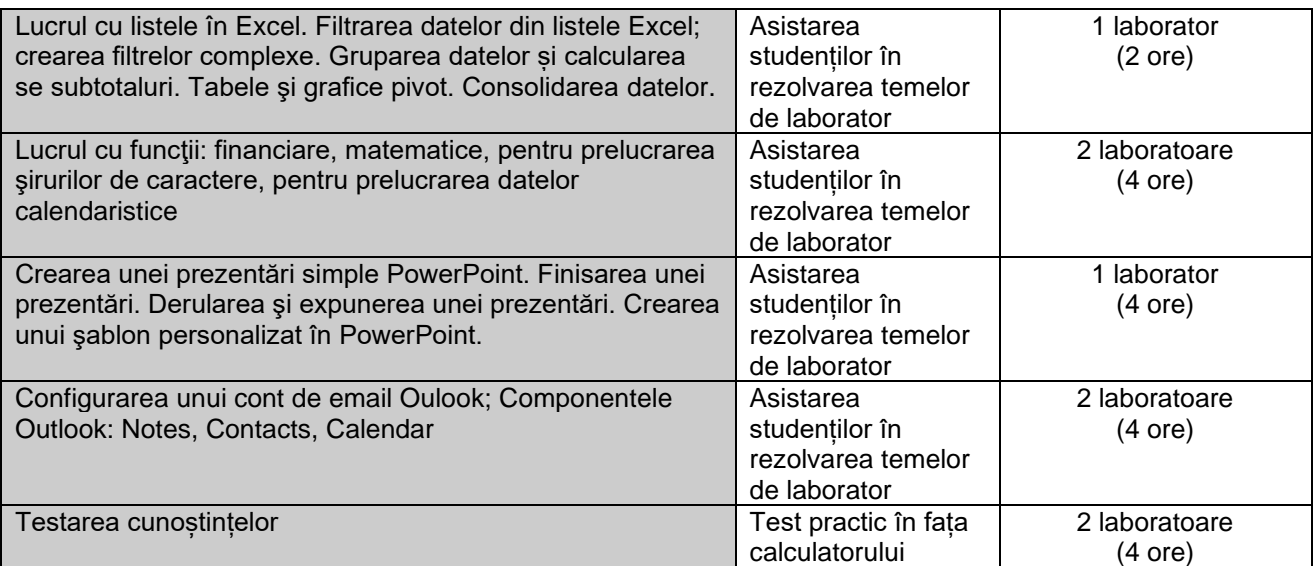

Bibliografie

- 1. Birotică suport de curs, Gianina Mihai
- 6. Gianina Mihai, Microsoft Word de la simplu la complex, Editura Universității "Dunărea de Jos" Galați, 2016
- 2. Greg Perry, Microsoft Office 2007 All in One, Sams Publishing, 2007
- 3. John Walkenbach, Excel 2007 Bible, Wiley Publishing, 2007
- 4. Guy Hart-Davis, Chris Grover, Word 2007: The Missing Manual, O'Reilly Publishing, 2006

### **9. Coroborarea conţinuturilor disciplinei cu aşteptările reprezentanţilor comunităţii epistemice, asociaţiilor profesionale şi angajatori reprezentativi din domeniul aferent programului**

• Disciplina are un profund caracter practic asigurând studenților competențele necesare utilizării cu maximă eficiență a celor mai răspândite aplicații Office, utilizate la orice post de lucru din orice companie.

## **10. Evaluare**

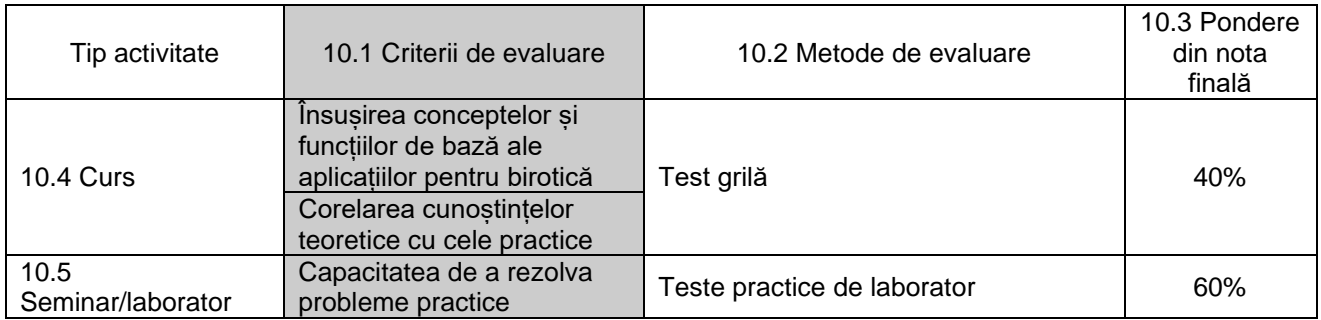

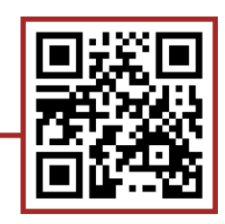

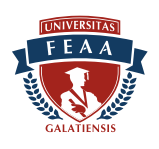

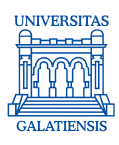

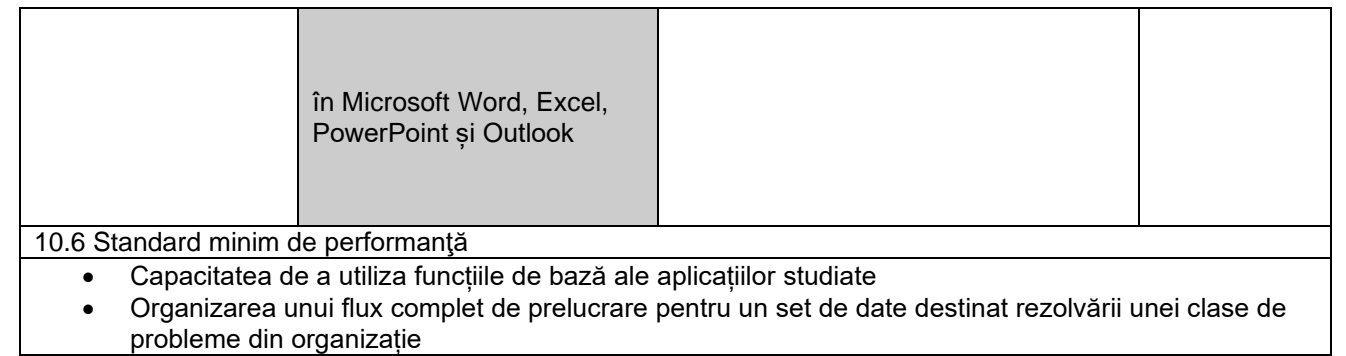

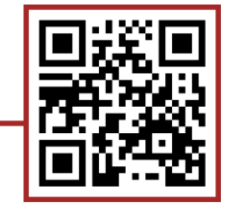